## **Huskeseddel**

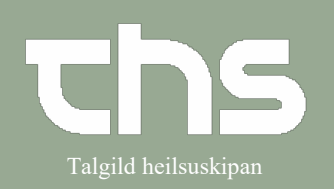

## Besvar (delsvar & slutsvar) Talgild heilsuskipan

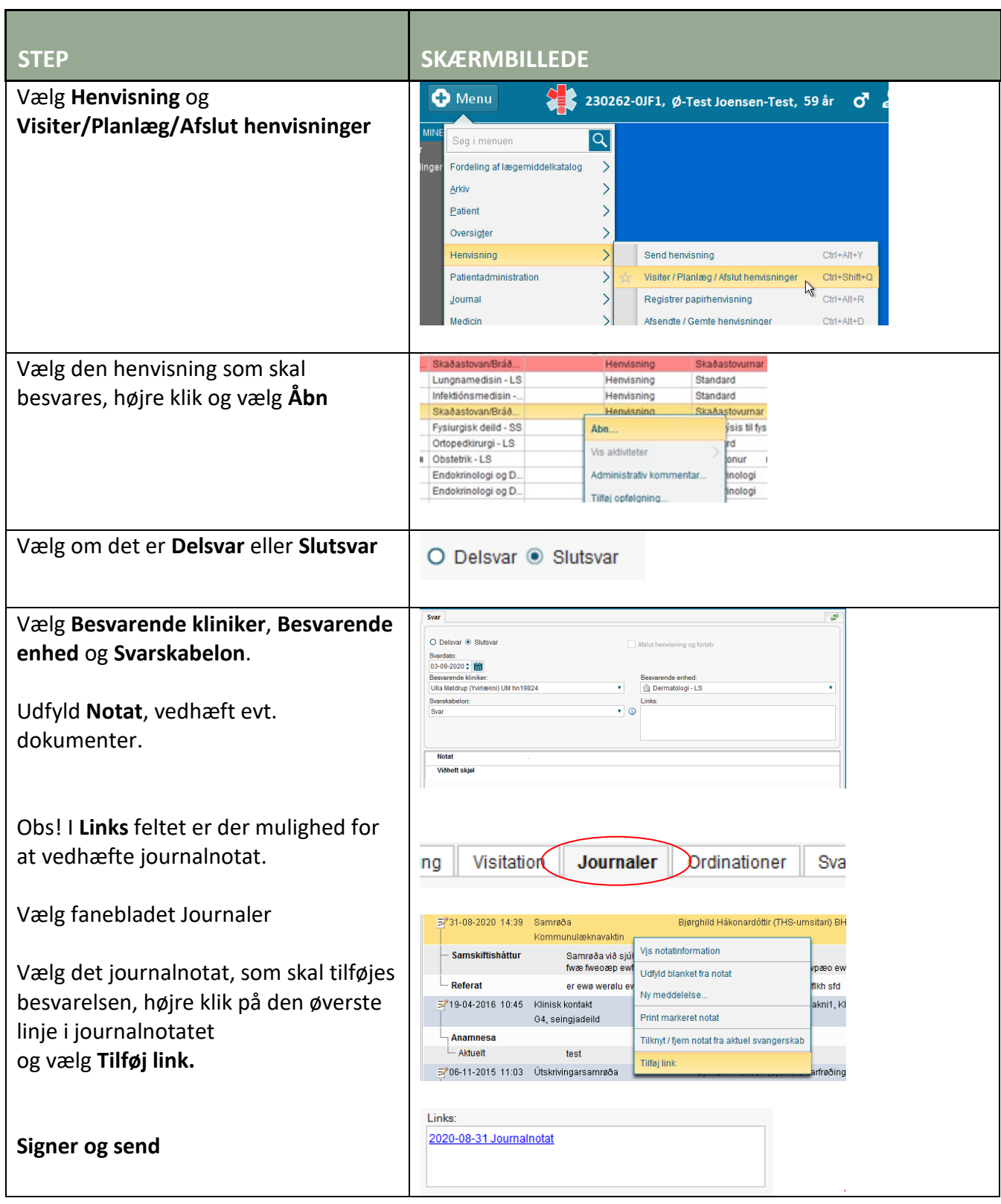

## **Huskeseddel**

## Besvar (delsvar & slutsvar) Talgild heilsuskipan

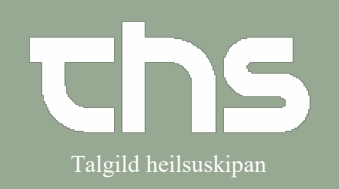

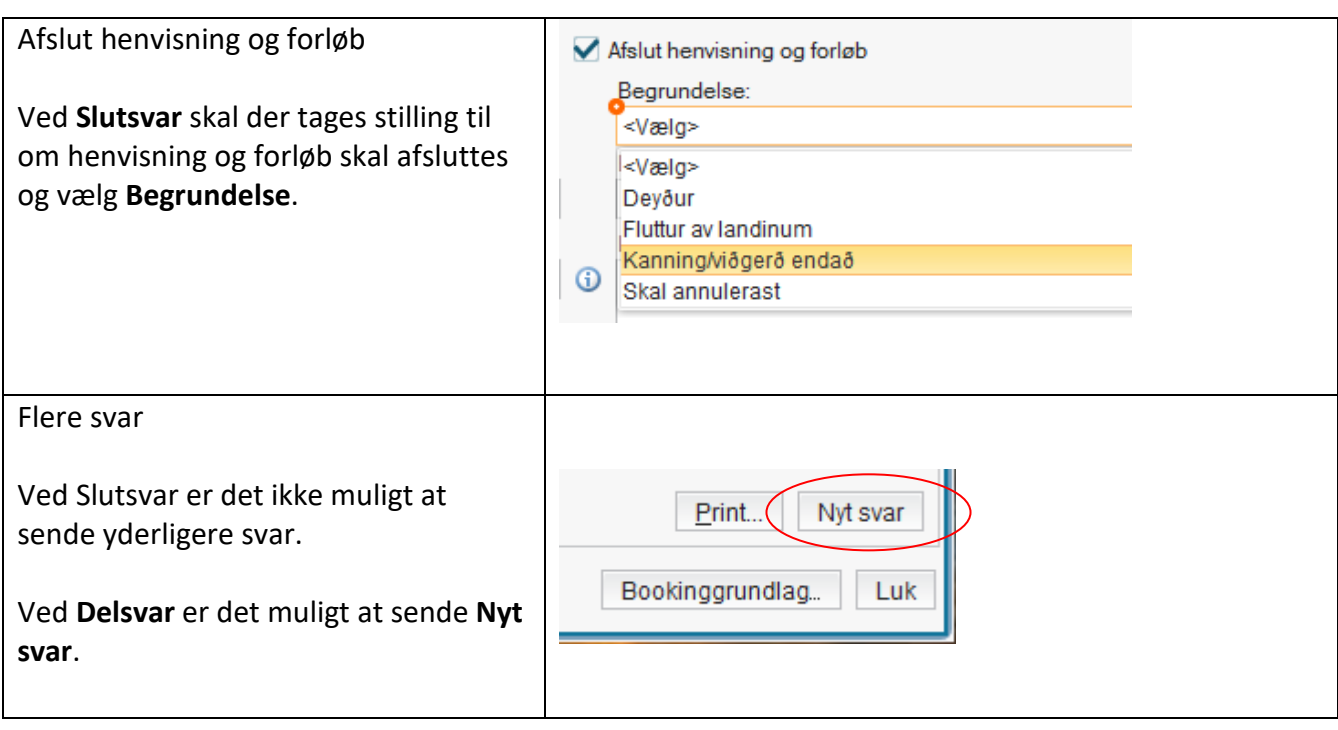